# **How to Code Geometry**

Writing Subroutine HOWFAR

Walter R. Nelson Stanford Linear Accelerator Center

# **Introduction**

- An EGS User Code requires
  - SUBROUTINE AUSGAB for scoring results of interest
  - SUBROUTINE HOWFAR to provide information about the nature of the geometry
- The most trivial HOWFAR is a *homogeneous*, *infinite* medium

```
SUBROUTINE HOWFAR;
RETURN;
END;
```

• In this lecture we will show you how to write code that can be used for more complicated geometries

# **Useful Geometry References**

- W. R. Nelson and T. M. Jenkins, "Writing SUBROUTINE HOWFAR for EGS4", SLAC-TN-87-4 (31 August 1988/Rev.)
- W. R. Nelson and T. M. Jenkins, "Geometry Methods and Packages", Chapter 17 in *MONTE CARLO TRANSPORT OF ELECTRONS AND PHOTONS* (Plenum Press, 1988)

Note: In this lecture, the word "**EGS**" applies to both EGS4 and EGSnrc

## **Items Covered in this Lecture**

- General mathematical considerations (vectors)
- The role of key variables in EGS
- Special subprograms available with EGS
- Mortran3 *macro-equivalent* forms of these subprograms
- Putting all the modules together to form the geometry
- Other geometry packages—e.g., Combinatorial Geometry

## **Mathematical Considerations**

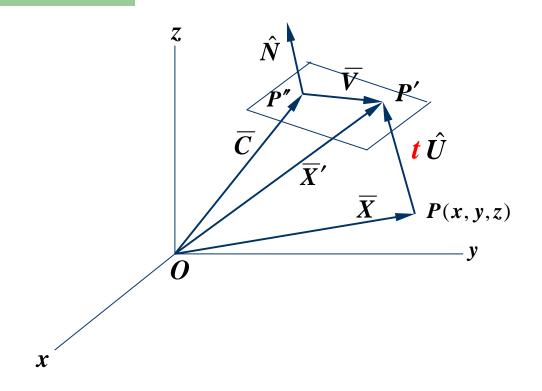

• Particle trajectories are described by the position and direction vectors

$$\overline{X} = x\hat{i} + y\hat{j} + z\hat{k}$$
 and  $\hat{U} = u\hat{i} + v\hat{j} + w\hat{k}$ 

represented by X(NP),Y(NP),Z(NP) and U(NP),V(NP),W(NP), respectively, and are passed in COMMON/STACK/ along with the <u>stack</u> <u>pointer</u>, NP

## ...Math Considerations (cont.)

- The quantities  $\overline{\mathbf{X}}(\mathbf{x}, \mathbf{y}, \mathbf{z})$  and  $\hat{\mathbf{U}}(\mathbf{u}, \mathbf{v}, \mathbf{w})$ , together with such things as particle **type**, **energy**, **weight**, *time*, etc., define the *state function* of the particle (and are called *stack variables*)
- In writing SUBROUTINE HOWFAR, the problem becomes one of
  - determining the point of intersection, P', of the particle trajectory with any given surface,
  - which allows for the extraction the distance t,
  - and comparing t with ustep—the transport step about to be taken for the current particle being followed

Referring to the figure again...

## ...Math Considerations (cont.)

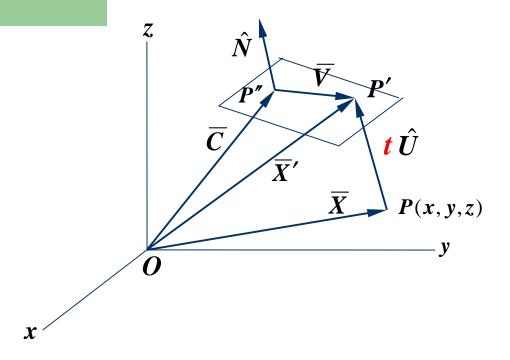

• A plane surface can be described by the vector to a point, P'', on the surface and a unit vector normal to it,

$$\overline{C} = c_1 \hat{i} + c_2 \hat{j} + c_3 \hat{k}$$
 and  $\hat{N} = n_1 \hat{i} + n_2 \hat{j} + n_3 \hat{k}$ 

which are the arrays **PCOORD(3:100)** and **PNORM(3:100)**, respectively, that are passed in **COMMON/PLADTA/**.

## ...Math Considerations (cont.)

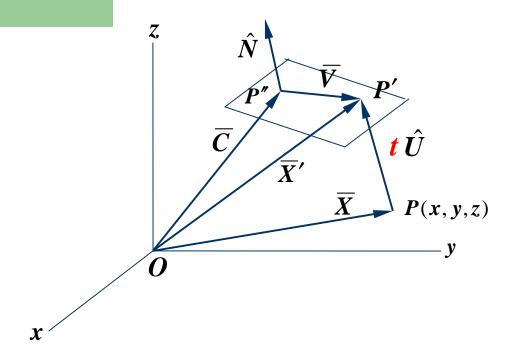

- The condition for the intersection point (P') to *lie on the plane* is obtained from the vector dot product  $\vec{V} \cdot \hat{N} = 0$ .
- From the diagram we see that

$$\overline{V} = \overline{X}' - \overline{C} = \overline{X} + t\hat{U} - \overline{C} ,$$

which leads to the equation...

## ...Math Considerations (cont.)

$$t = \frac{(\overline{C} - \overline{X}) \cdot \hat{N}}{\hat{U} \cdot \hat{N}} = \frac{(c_1 - x)n_1 + (c_2 - y)n_2 + (c_3 - z)n_3}{un_1 + vn_2 + wn_3}$$

The following physical situations apply

a) t > 0: particle travels <u>away from</u> the plane

b) t < 0: particle travels <u>towards</u> the plane

• Note: The above equation is indeterminant when the denominator is 0, corresponding to the physical situation in which the particle travels *parallel to* the plane

## The PLANE1 Algorithm

```
SUBROUTINE PLANE1(IPLN, INPT, IHIT, TPLN);
           Input: IPLN Plane identification number
                   INPT = 1 Surface normal points AWAY from current region
                        =-1 Surface normal points TOWARDS current region
        " Output: IHIT = 0 Particle travels AWAY from surface (a miss)
                        = 1 Particle travels TOWARDS surface (a hit)
                        = 2 Particle travels PARALLEL TO surface (a miss)
                             Distance to surface (when IHIT=1)
                   TPLN
        COMMON/STACK/E(40),X(40),Y(40),Z(40),U(40),V(40),W(40),DNEAR(40),
                     WT(40), IQ(40), IR(40), NP;
        DOUBLE PRECISION E;
        COMMON/PLADTA/PCOORD(3,100), PNORM(3,100);
        UDOTN=PNORM(1,IPLN)*U(NP) + PNORM(2,IPLN)*V(NP) + PNORM(3,IPLN)*W(NP);
        UDOTNP=UDOTN*INPT;
        IF (UDOTNP.EQ.0.0) [ IHIT=2; "Parallel to z-axis (indeterminant)" ]
        ELSEIF (UDOTNP.LT.0.0) [ IHIT=0; "Traveling away from surface"]
        ELSE [ "Traveling towards surface---determine distance (TPLN)"
          IHIT=1;
          TPLN=PNORM(1,IPLN)*(PCOORD(1,IPLN)-X(NP))
                  + PNORM(2,IPLN)*(PCOORD(2,IPLN)-Y(NP))
                     + PNORM(3, IPLN)*(PCOORD(3, IPLN)-Z(NP));
          TPLN=TPLN/UDOTN;
        RETURN;
        END;
```

Except for parameter **INPT**, which allows for more efficient determination of *t*, algorithm above is based precisely on the previous equation Subroutine HOWFAR

## **Specifications for HOWFAR**

- For every **CALL SHOWER** invocation in the MAIN program of the User Code, particles that are being transported are placed on a *stack*
- The *current* particle being tracked is identified on the *stack* by the pointer, NP
- There are three EGS variables that play an important role in HOWFAR: USTEP, IDISC, and IRNEW
- These variables are passed in **common/epcont/**

## ...Specifications for HOWFAR (cont.)

- On entry to HOWFAR, EGS has predetermined that it would like to transport the current particle by a straight-line distance, **USTEP**
- HOWFAR must then determine if **USTEP** will carry the particle <u>past</u> the boundary towards which it is heading
- If it does carry it past, HOWFAR must do two things:
  - Shrink **USTEP** to the distance to the boundary, **t**
  - Set IRNEW to the "new" region in which the particle is expected to end up
- Otherwise, a **RETURN** is simply made to the subroutine that called HOWFAR (i.e., ELECTR or PHOTON)

## ...Specifications for HOWFAR (cont).

- On occasion a particle will end up in a region designated by the user as a *discard region*
- In such cases, the flag **IDISC** is set equal to **unity** in HOWFAR and a **RETURN** is made to the calling subprogram
- The distance to the next boundary, t, can be determined by calling one of the following geometry routines:
  - PLANE1, CYLNDR, CONE, SPHERE, PLAN2P, PLAN2X, CYL2, CON2, SPH2
- Two other geometry subprograms are available to help in this task:
  - CHGTR for changing **USTEP** and **IRNEW** if needed
  - FINVAL for getting the coordinates at the end of a projected transport

## **Using PLANE1 and CHGTR**

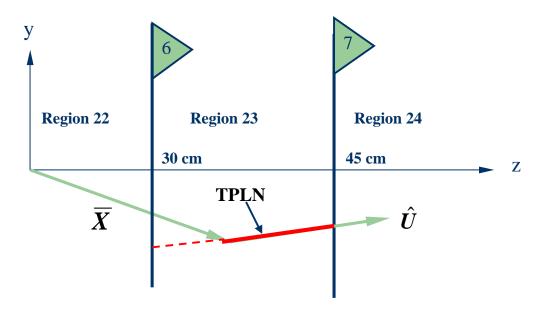

- Consider the two parallel planes separating three regions
- The regions are identified by the numbers 22, 23 and 24 and the planes by the numbers 6 and 7
- The *triangles* enclosing the numbers 6 and 7 have a purpose—they point in the direction of the unit normal vector and the user must define them

## ...PLANE1 and CHGTR (cont.)

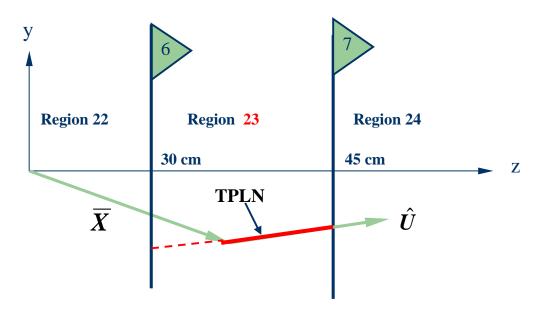

• Assume that planes 6 and 7 are located at z = 30 and 45 cm, respectively

```
PCOORD(1,6)=0.0; PCOORD(2,6)=0.0; PCOORD(3,6)=30.0; PNORM(1,6)=0.0; PNORM(2,6)=0.0; PNORM(3,6)=1.0; PCOORD(1,7)=0.0; PCOORD(2,7)=0.0; PCOORD(3,7)=45.0; PNORM(1,7)=0.0; PNORM(2,7)=0.0; PNORM(3,7)=1.0;
```

• If particles are initially <u>started</u> in region 23 and <u>discarded</u> when they leave this region, the following **HOWFAR** will work nicely with EGS

## ...PLANE1 and CHGTR (cont.)

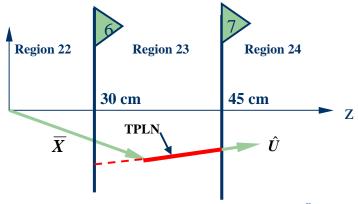

```
SUBROUTINE HOWFAR;
```

```
"Two parallel planes (6,7) separating three regions (22,23,24).

"Transport in region 23 and discard in regions 22 and 24.

"

"COMIN/EPCONT,STACK/; "To supply IDISC and IR(NP)"

IF (IR(NP).NE.23) [ IDISC=1; "Discard particles outside region 23" ]

ELSE [ "Track particles within region 23"

CALL PLANE1(7,1,IHIT,TPLN); "Check upstream plane first"

IF (IHIT.EQ.1) [ "Surface is hit---make changes if necessary"

CALL CHGTR(TPLN,24);

]

ELSEIF (IHIT.EQ.0) [ "Heading backwards"

CALL PLANE1(6,-1,IHIT,TPLN); "To get TPLN-value (IHIT=1, a must)"

CALL CHGTR(TPLN,22); "Make changes if necessary"

]

RETURN;

END;
```

In the above, **SUBROUTINE** CHGTR does the following:

- If TPLN.LE.USTEP → USTEP=TPLN and IRNEW=24 (or 22)
- Otherwise nothing is done

# **\$CHGTR** – The Macro Equivalent of CALL CHGTR

- The **\$CHGTR** macro can be explained as follows:
  - The Mortran macro-processor recognizes and processes specific *strings*
  - \$CHGTR(string1, string2), in its entirety, is such a string—and it also contains the substrings: string1,string2
  - The *string1* that is located at the position of the first # is assigned to parameter {P1}
  - The *string2* that is located at the position of the second # is assigned to parameter {P2}
  - The macro is then expanded out accordingly
- Example: \$CHGTR(TPLN, 24); produces

```
IF(TPLN.LE.USTEP) [USTEP=TPLN; IRNEW=24;]
which is equivalent to CALL CHGTR(TPLN, 24);
```

# **\$PLANE1** – The Macro Equivalent of CALL PLANE1

- In a very similar fashion we can create a macro called **\$PLANE1** that will replace **CALL PLANE1**
- We won't go through the details here, but will simply demonstrate how both \$PLANE1 and \$CHGTR are used in the previous example of SUBROUTINE HOWFAR

```
"Two parallel planes (6,7) separating three regions (22,23,24). "
"Transport in region 23 and discard in regions 22 and 24. "
"COMIN/EPCONT,PLADTA,STACK/; "To supply many things now"

IF (IR(NP).NE.23) [ IDISC=1; "Discard particles outside region 23" ]

ELSE [ "Track particles within region 23"

$PLANE1(7,1,IHIT,TPLN); "Check upstream plane first"

IF (IHIT.EQ.1) [ "Surface is hit---make changes if necessary"

$CHGTR(TPLN,24);]

ELSEIF (IHIT.EQ.0) [ "Heading backwards"

$PLANE1(6,-1,IHIT,TPLN); "To get TPLN-value (IHIT=1, a must)"

$CHGTR(TPLN,22); "Make changes if necessary"

]

RETURN;
END;
```

• Note that the **COMIN** statement now contains **PLADTA** in addition to **EPCONT** and **STACK** 

## The \$PLAN2P Macro\*

(\* Mnemonic for *two parallel* planes)

• The **HOWFAR** example that we have been following can be simplified even further with the aid of \$PLAN2P

```
"Two parallel planes (6,7) separating three regions (22,23,24). "
"Transport in region 23 and discard in regions 22 and 24. "
"COMIN/EPCONT,PLADTA,STACK/; "To supply many things now"

IF (IR(NP).NE.23) [ IDISC=1; "Discard particles outside region 23" ]

ELSE [ "Track particles within region 23" 
$PLAN2P(7,24,1,6,22,-1); 
]

RETURN;
END;
```

- First group of numbers (7,24,1) corresponds to checking the <u>downstream</u> plane and is equivalent to \$PLANE1(7,1,IHIT,TPLN) followed by \$CHGTR(TPLN,24)
- The second group (6,22,-1) corresponds to checking the <u>upstream</u> plane and is equivalent to \$plane1(6,-1,IHIT,TPLN) followed by \$chgtr(TPLN,22)
- \$PLAN2P is efficient in that the second plane is only checked if necessary; namely, if the particle is really heading towards it (i.e., it makes sense to query the <u>downstream</u> plane first)

# Multislab Example

• It is very simple to extend the previous HOWFAR for many slabs

```
SUBROUTINE HOWFAR:
     " Multislab (NREG-1) shower calorimeter.
     COMIN/EPCONT, PLADTA, STACK/;
                                                  "To make the number"
    COMMON/PASSIT/NREG;
                                         "of regions (NREG) available"
                                             "Create a local variable"
     IRL=IR(NP);
     IF (IRL.EQ.1.OR.IRL.EQ.NREG) [ IDISC=1; "Upstream/downstream"
                                                       "regions"
                         "Track particles within calorimeter proper"
    ELSE [
       $PLAN2P(IRL, IRL+1, 1, IRL-1, IRL-1, -1);
    RETURN;
     END;
```

# The \$PLAN2X Macro\*

(\* Mnemonic for two crossing planes)

• Consider the geometry below consisting of five regions formed by a pair of *parallel* and a pair of *crossing* planes:

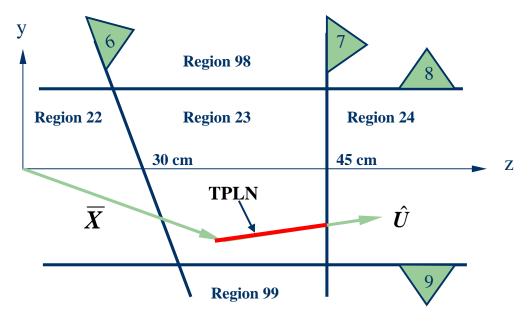

• We will impose the conditions that all particles start out in region 23, but are *discarded* when they leave it

...the following HOWFAR can be written

## ...\$PLAN2X Macro (cont.)

- It is instructive for to convince oneself that the following statements are true:
  - \$PLAN2x and \$PLAN2P must both be called
  - The <u>order</u> in which \$plan2x and \$plan2p are called is <u>not important</u>
  - If one has preknowledge that the radiation field moves *essentially* towards one or the other parallel plane, then \$PLAN2P can be made more efficient by **checking the preferred plane first**
  - There is <u>no preferred order</u> for checking planes with **\$PLAN2X**
  - USTEP and IRNEW will always be properly selected

# The \$CYLNDR, \$CONE and \$SPHERE Macros\*

- The conic surface algorithms are basically all the same and **\$CONE** and **\$SPHERE** may be used in **SUBROUTINE HOWFAR** in the same manner as **\$CYLNDR**; therefore, only **\$CYLNDR** will be described here
- We will skip the math here, but the intersection of a vector with a conic surface leads to a quadratic equation, the solutions of which are both real and imaginary and correspond to actual *physical* solutions
- The following figure shows possible trajectories intersecting a cylinder

Key:
Start ■
Useful intersection ○
Useful distance
Non-useful intersection ●

\* Currently defined along the z-axis only

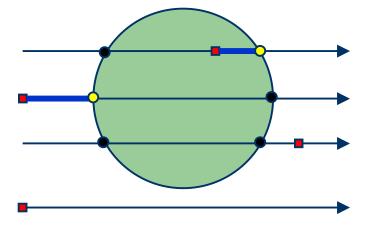

## The \$CYLNDR Macro

- The algorithm in \$CYLNDR was designed to take all these possibilities into account
- To accomplish the task, the user must determine whether the current particle location is *inside* or *outside* of the cylinder
- For \$CYLNDR(ICYL, INCY, IHIT, TCYL) the parameters are explained as follows

• TCYL is the *useful distance* shown by the blue line segment in the previous slide

Subroutine HOWFAR

## **Example: A Cylinder-Slab**

• Consider a cylindrical target struck by an electron beam

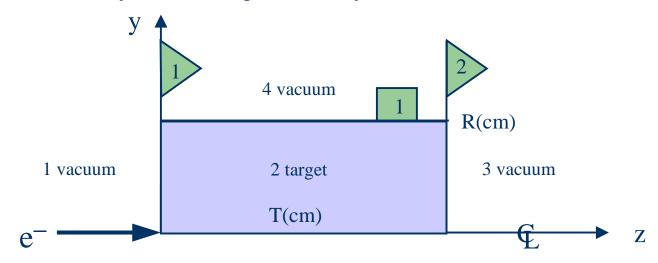

- The cylinder of rotation about the z-axis is identified by box 1 and radius R
- Planes 1 and 2 define the length of the target of thickness T
- There are four regions of interest: the target (region 2) and three vacuum regions—upstream (region 1), downstream (region 3) and surrounding the target (region 4)
- The radius (squared) of the cylinder is defined in **MAIN** and passed to **HOWFAR** via **COMIN/CYLDTA/**, and the following macro (in **egsnrc.macro**) is required

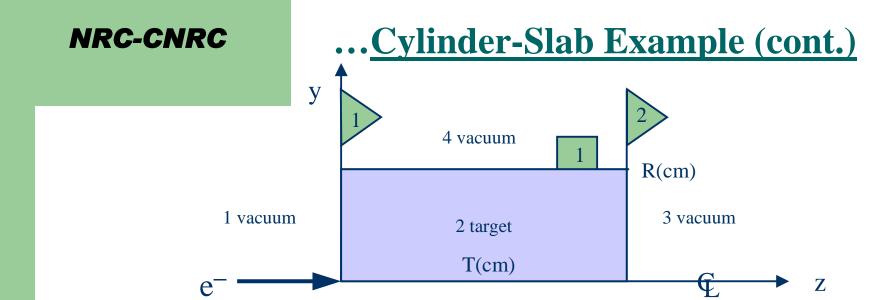

• The following will work for the above geometry:

```
"Cylinder of rotation about the z-axis bounded by two planes.

"COMIN/CYLDTA,EPCONT,PLADTA,STACK/;

IF (IR(NP).NE.2) [ IDISC=1; "Discard particles outside the target" ]

ELSE [ "Track particles within the target"

$CYLNDR(1,1,IHIT,TCYL); "Check the cylinder surface"

IF (IHIT.EQ.1) [ $CHGTR(TCYL,4); "Change if necessary" ]

$PLAN2P(2,3,1,1,1,-1); " Check the downstream plane first and"

" then the upstream one if necessary "

]

RETURN;
END:

Subroutine HOWFAR
```

# The \$FINVAL Macro

- The **\$FINVAL** macro is useful for determining the <u>final</u> coordinates of a particle–e.g., the coordinates at the *point of intersection* of a trajectory and a geometric surface
- To illustrate this, consider the cylinder-slab geometry of the previous example:

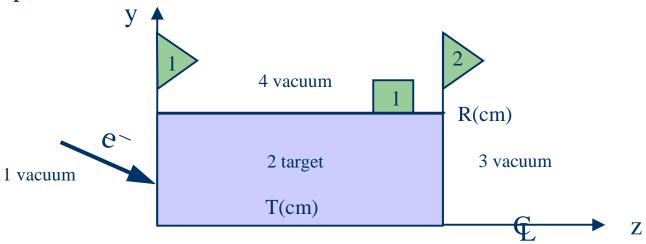

Assume that we have a beam to the left in region 1 and are allowing the particles to be *transported to the target* 

# \$FINVAL Macro (cont.)

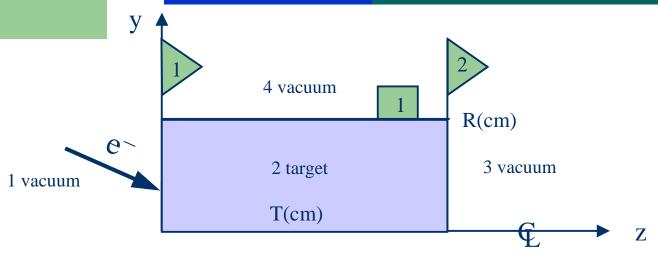

• The following additional code could be used with our **HOWFAR** to take care of this situation

Note that a square root was purposely avoided in the **IF** statement above for efficiency reasons

# **Closing Remarks**

- A set of geometry macros is available for defining **HOWFAR**
- This lecture demonstrated how one uses these macros to create a relatively simple geometry
- But these macros (or their subroutine equivalents) can be used in a modular way to define very complex geometries
- The references at the beginning of this lecture provide more complex examples